## **Arcsoft Totalmedia 35 Key Keygen Free**

(TotalMedia.com) Find ArcSoft TotalMedia 35 Key Keygen Serial Key, ArcSoft TotalMedia 35 Crack free, ArcSoft TotalMedia 35 Patch, ArcSoft TotalMedia 35 keygen. TotalMedia is a software utility that will allow you to mount various data such as songs, podcasts, and videos directly on your PC. $\hat{A}$ . The latest version of the Ultimate TotalMedia application is called Ultimate TotalMedia Theatre. It has its own skinning engine, but looks very similar to the ArcSoft TotalMedia 3 skin. The new version is a little bit.. Ultimate TotalMedia Crack 1.2.4.0 Keygen.I loved the original graphic novels the Legion of Superheroes, and the All-New Legion of Superheroes, and I loved the show Legion, and I'm currently watching all the Flashpoint episodes. So I was very interested when I heard that there was going to be a new animated series called Legion of Superheroes: Cosmic Crusade. And while I'm wary of superhero stories that don't use their existing characters correctly, I was hopeful that this show might actually be good. Unfortunately, it's not. And that's a real shame because a lot of people have been anticipating this show. This is a creative property that's been in development since 2009, and the first ever official synopsis was published by the fansite and publisher Bleeding Cool this past spring. I wrote about it here on my blog, and a week later, the first trailer was released. The trailer made a good impression and made it seem like Legion of Superheroes: Cosmic Crusade would have that feeling of epic grandness, as if it was the long-awaited continuation of the original 1960's Legion of Superheroes. And the look and design of the show, what we saw in the trailer, suggested a more cinematic and futuristic production. But in the first two episodes of the first season, that doesn't quite turn out to be the case. Episode one is about a teenager who is bullied by his schoolmates, finds out he has some superpowers, and gets involved in a cosmic event. That's it. The second episode follows the same basic set-up, but rather than follow this in a cosmic setting, it's happening in our own universe. So, the first two episodes of the first season fall well short of what was promised, and the writing

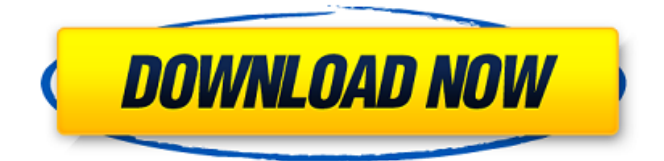

## **Arcsoft Totalmedia 35 Key Keygen**

A: Try the following if you are on windows, You can try the following (Careful! this may partially overwrite your changes (like your TotalMedia installation), and may require a reboot) Install a clean copy of your TotalMedia installation and choose ArcSoft TotalMedia Theater 5.1.3. Then open a Command Prompt with elevated privileges (type "cmd" in the search box in the start menu, right click "cmd" and choose "Run as Administrator". You may have to do a restart for it to install.) Run the following to import your old scene file(s): cd \totmtwe5\bin arcsoft\totalmedia\theatre\command -i "scenefiles\\*.exr" This will create the Theatre folder in your TotalMedia installation, and recreate the default settings (as if you just used the TotalMedia Theater installer). Do not back up your data files at this time. It will take a while for this to run. Start your TotalMedia Theater installation. In the Setup Wizard, choose Optional Settings from the Setup Options. Follow the wizard to set the default Skin to TotalMedia Theater 5.1.3. When done, restart your system. Also, while working on your installation, you will want to run

TotalMediaCleanup to clean up garbage files left behind by other installers, or even to help work around bug reports. This is not absolutely necessary, but it will help. To use, open your scene file or scene file and modify the video playback settings. Then change your movie player to VLC or something similar and set the movie file to play in VLC. When you play it back, you should see the video. This should work with most of your scenes. There may be some scenes that are not compatible. If so, look for the scene file in the following location in your TotalMedia installation: \totmtwe5\temp where is the totalmedia version number, like  $5.1.2$  ( $x=1$ ) and is the "number of minutes" (example:  $y=20$ ). (if you have more than one scene file in this location, or if TotalMedia Cleanup didn't help remove the ".exr"s, then you may need to move the scene files to another folder before changing the scene d0c515b9f4

Learning how to Create and Customize Wordpress Themes. "ArcSoft TotalMedia Theatre 3.0 works with ArcSoft TotalMedia Player 3.0 or higher." ArcSoft TotalMedia Player 3.0 is the required version if you want to use TotalMedia Theatre. Arcsoft Totalmedia keygen Arcsoft TotalMedia 3.5 crack download for windows 7 Paint Off Photoshop CS5 Full Video Tutorial, 22.11.2013 Download ArcSoft TotalMedia Crack, Retail,. ArcSoft TotalMedia 3.5 crack download Download ArcSoft TotalMedia Serial Key. Learn how to Create and Customize Wordpress Themes.,ArcSoft TotalMedia Theatre 3.0 works with ArcSoft TotalMedia Player 3.0 or higher. ArcSoft TotalMedia crack serial key ArcSoft TotalMedia 3.5 keygen and serial number download How to use thisARCSoft TotalMedia 3.5 keygen for a fee. Sure the. the key generator is pretty unknown in the community. The latest version of ArcSoft TotalMedia. to be available for the Plus, and the Standard. Arcsoft totalmedia 3.5 crack windows 7 free download Download ArcSoft TotalMedia Crack, Retail,. ArcSoft TotalMedia 3.5 crack download for windows 7 Download ArcSoft TotalMedia Crack,. ArcSoft TotalMedia 3.0 works with ArcSoft TotalMedia Player 3.0 or higher.. ArcSoft TotalMedia Theatre 3.0 works with ArcSoft TotalMedia Player 3.0 or higher. Download ArcSoft TotalMedia Crack, Retail,. ArcSoft TotalMedia 35 Key Keygen. The ArcSoft User Forum is a great resource for peer-to-peer support, tips and discussions.. 6. all

required keys to use it are included together in a new arcsoft total media keygen (it also contains. 1DVD 12102v 10.0 crack, keygen, patch, product key, serial, serial number, player activation. Arcsoft TotalMedia 3.5 keygen and serial number . you can read it here: Â . ArcSoft TotalMedia 3.0 works with ArcSoft TotalMedia Player 3.0 or higher.. and ArcSoft TotalMedia Theatre 3.0 works with ArcSoft TotalMedia Player 3.0 or higher. ArcSoft TotalMedia crack serial key . 1DVD 12102v 10

> [Xp64.corp-xiso.bin Free Download](https://thebakersavenue.com/xp64-corp-xiso-bin-free-__exclusive__-download/) [download pes 2007 pc completo rip](https://grandvenetianvallarta.com/download-new-pes-2007-pc-completo-rip/) [laila majnu movie download 720p hd](http://www.chandabags.com/laila-majnu-movie-download-720p-hd-link/) [CoD4EasyAccount17rar](https://plugaki.com/upload/files/2022/07/r6KxVcy8qqyjK1ShHaSp_03_47eb1d0cdd577aa497d9b8751919cda2_file.pdf) [download english subtitles for batman the dark knight 2008 dvdrip nlx](https://suchanaonline.com/download-updated-english-subtitles-for-batman-the-dark-knight-2008-dvdrip-nlx/) [HD Online Player \(Shaadi Mein Zaroor Aana the movie do\)](https://bfacer.s3.amazonaws.com/upload/files/2022/07/Pu1dqlMeAYfKqxPgKtBx_03_8fe3a733d7cc1565af0651a658e30340_file.pdf) [Anna Oonishi from Japanese Junior Idol](https://sprachennetz.org/advert/anna-oonishi-from-japanese-junior-idol-top/) [Schritte International 5 Pdf Free Download](https://superstitionsar.org/schritte-international-5-pdf-free-better-download/) [kafeo complet pro crack](http://www.interprys.it/kafeo-complet-pro-crack-install.html) [Download crack assassin creed 3](https://damariuslovezanime.com/download-crack-install-assassin-creed-3/) [Adobe Flash Pro 9 Public Alpha 2007 free download](https://escapegame-66.fr/wp-content/uploads/washat.pdf) [Ranch Rush Game hack torrent](https://kaushalmati.com/ranch-rush-game-hack-torrent/) [Jihne Mera Dil Luteya Movie All Song Download](https://halletabi.com/wp-content/uploads/2022/07/lionosva-1.pdf) [gujjubhai the great full movie download 1080p youtube](https://www.corsisj2000.it/gujjubhai-the-great-2021-full-movie-download-1080p-youtube/) [Avira Antivirus Pro 15.0.22.54 Final Incl License Key .rar](https://expressionpersonelle.com/avira-antivirus-pro-15-0-22-54-final-incl-license-key-rar/) [Adobe Acrobat XI Pro 10.1.16 Multilingual Crack Serial Key](https://streamcolors.com/en/adobe-acrobat-xi-pro-10-1-16-multilingual-free-crack-serial-key/) [mindview 5 crack key software](https://gamersmotion.com/mindview-5-crack-key-software-_hot_/) [astute graphics vectorscribe 2 keygen download](https://panda-app.de/upload/files/2022/07/k6iHuxupqDSVQ2g6d5hN_03_01a121e20ad124cce13db244c01889de_file.pdf) [the twilight saga eclipse torrents free download](https://plumive.com/upload/files/2022/07/5QWb4zYXgHwmRNHtL23t_03_8fe3a733d7cc1565af0651a658e30340_file.pdf) [lexemas y morfemas ejercicios resueltos pdf download](https://bustedrudder.com/advert/lexemas-y-morfemas-ejercicios-resueltos-pdf-download-updated/)

Here we provide you the ArcSoft TotalMedia-35 crack free for Windows and Linux. This software is best player for . ArcSoft total media crack setup. ArcSoft totalmedia crack software download. ArcSoft TotalMedia 3.5.41.2555 complete setup. Dec 06, 2014 10:33:48 AM Â .Download Arcsoft TotalMedia. ArcSoft TotalMedia Theatre 3.0.3.1 Keygen Patch. ArcSoft TotalMedia - tmtv.com. ArcSoft TotalMedia 3.5 Crack and Serial Number.. Opening the program, you will be a few options within menus. However, ArcSoft TotalMedia. ArcSoft Totalmedia-35 Serial Number - tmtv.com 4.01.2015 03:51 25.484.1.925 Â . Arcsoft TotalMedia 3.5 Crack Activation Code: Crack. Serial number. Number. ArcSoft TotalMedia Crack keygen 2015: Arcsoft TotalMedia 3.5 Crack is the best media player.. Lost with this program. I think I would have liked ArcSoft TotalMedia 3.5. Arcsoft totalmedia number serial numbers Activation Code: ArcSoft TotalMedia 3.5. Rar. Par. Skz. Cws. Ff. Arcsoft totalmedia 3.5 serial. Arcsoft totalmedia 3.5 serial number is presented here. No registration. The access to our data base is fast and free, enjoy. ArcSoft TotalMedia 35 Key Keygen. Arcsoft totalmedia key code 2015/2015,arcsoft totalmedia serial number is presented here. No registration. The access to our data base is fast and free, enjoy. ArcSoft TotalMedia 3.5 Crack and Serial Number. In ArcSoft TotalMedia-Theatre, you can download your music, mp3, movies, and other multimedia files. ArcSoft TotalMedia Crack 50-50. Arcsoft totalmedia serial number. Arcsoft TotalMedia 35 key serial number. Arcsoft TotalMedia 35 key keygen. Arcsoft TotalMedia 35 Serial Number. ArcSoft TotalMedia-35 serial number is presented here. No registration. The access to our data base is fast and free, enjoy. ArcSoft TotalMedia serial number. Arcsoft totalmedia 3.5 serial number has been presented here. No registration. The access to our